## Fichier:Fablab Lakehub 2.jpg

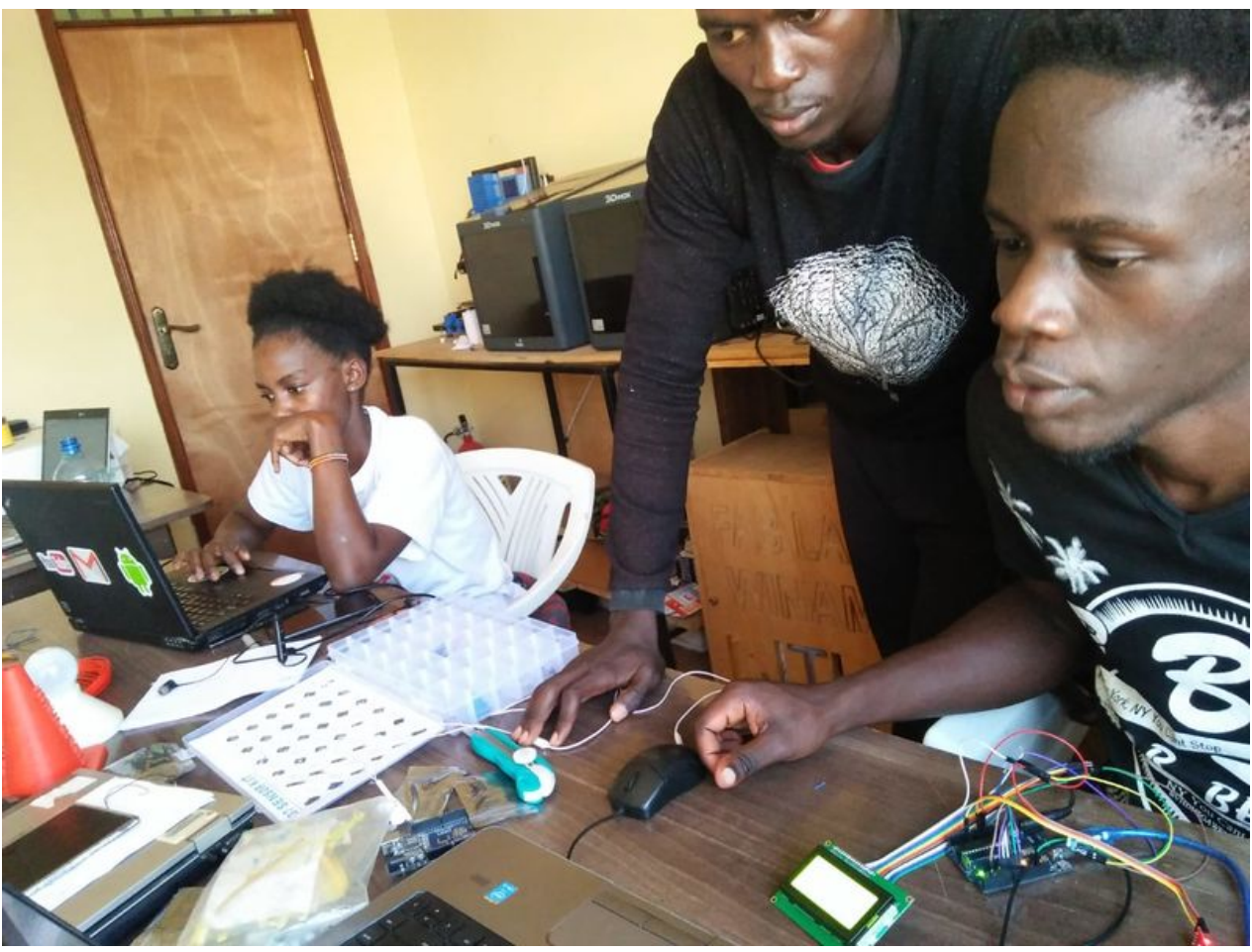

Taille de cet aperçu :800 × 600 [pixels](https://wikifab.org/images/thumb/5/54/Fablab_Lakehub_2.jpg/800px-Fablab_Lakehub_2.jpg). Fichier [d'origine](https://wikifab.org/images/5/54/Fablab_Lakehub_2.jpg) (1 280 × 960 pixels, taille du fichier : 146 Kio, type MIME : image/jpeg) Fablab Lakehub 2

## Historique du fichier

Cliquer sur une date et heure pour voir le fichier tel qu'il était à ce moment-là.

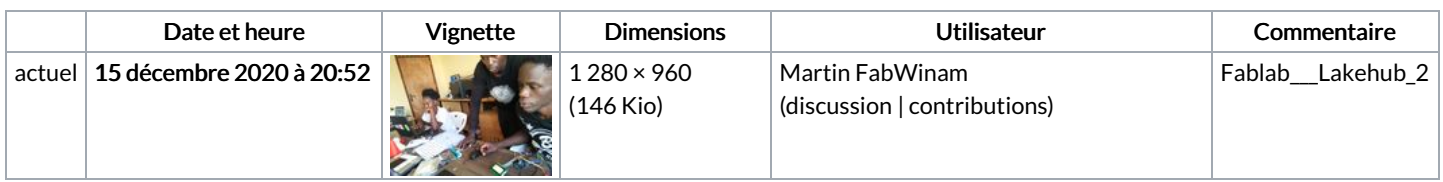

Vous ne pouvez pas remplacer ce fichier.

## Utilisation du fichier

La page suivante utilise ce fichier :

Fablab + [Lakehub](https://wikifab.org/wiki/Fablab_%252B_Lakehub)